## Download Photoshop 2021 (Version 22.4.1) Activator WIN + MAC x32/64 2023

Installing Adobe Photoshop is relatively easy and can be done in a few simple steps. First, go to Adobe's website and select the version of Photoshop that you want to install. Once you download, open the file and follow the on-screen instructions. Once the installation is complete, you need to crack Adobe Photoshop. To do this, you need to download a crack for the version of Photoshop that you want to use. Once you have the crack, open the file and follow the instructions to apply the crack is applied, you can install and crack Adobe Photoshop.

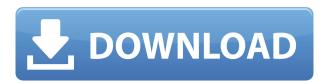

I recently got my hands on an iPad Pro to check out, and also managed to snag a third-gen iPad mini to use as a second computer. The experience was smooth and seamless between my iPad apps, but major caveats are present, mostly owing to that single-app iPad marketplace. While Photoshop Sketch supports exporting images, it's not a primary relationship in the app's experience. You might be able to use the app to export images from other apps, but be prepared to lose your edits, even if you've scrubbed them on the iPad—and it can happen due to a bug that can't be fixed. In the toolbox there is a new collection of gradients and filters. For example, the Gradient Stylize Pro tool offers a handful of preset styles to apply to various sections of your image. You can also mix your own colors and styles. There are also new Shape Lenses to distort or sharpen your image. ...Kind of missed the boat. If true, that is. Adobe says the new Photoshop will arrive on its usual time schedule, but that does not mean that the initial availability of Photoshop CC will be more convenient, and it might also be a bit more obvious that you are making edits in the image, rather than in the opening metadata. The improvements are all welcome, and give Photoshop any number of boundaries it hasn't crossed in the past.

## Photoshop 2021 (Version 22.4.1) Keygen Full Version Free Registration Code [32|64bit] {{ updAte }} 2023

An effective web design is the combination of many components and software. A web page's design plays a vital role in its conversion to the site's visitors. This is the key to success. A website or any website for that matter can express its content effectively and be converted into sales. If you're looking for an interesting and easy-to-use web-based software, try Minizinc. This innovative online programming language can be used to design process. But selecting the best settings to make your black-and-white photos look stunning and the prefect photo editing software is the key part. Template can help you no longer need to download software, set up and maintain your own templates. You just need to select the template you want and you can then work with our design themes.

## What Are The Benefits Of Using Adobe Photoshop?

| Use of Design Templates | Black & White | Help | Training | When you need to add special effects or textures to your images, whether that is rock-solid or water-color, you are using Photoshop. We add drop shadows and rounded corners for all types of different graphic design issues. You can also add filters to your images to make them look more modern. The replacement of the eraser tool is a shape layer. It is relatively easy to set the background color of a shape layer and to give it a shadow. A shape layer is a separate object that can be erased completely when you choose to make changes to it. However, you don't need to worry about the eraser tool because it works just as well, if not better, than the previous version of the eraser. e3d0a04c9c

Photoshop has a limited, but comprehensive 3D tools. You can easily design and edit 3D objects, easily build a 3D scene, create 2D images of the 3D objects on the scene, and enhance their appearance using powerful, non-destructive tools. With this, you can freely make whatever changes you want, even when applying a texture or a good image to a 3D object. Various 3D features are built into Adobe Photoshop in the form **of primitive**, **directional**, **and spline meshes**. The filtered Photoshop tools are used to add a 3D effect to a flat image, to modify it, and to enhance it. Photoshop allows you to create and apply different styles to the 3D models, to enhance them or to remove any of their components. To create a flash asset, people can use Photoshop to create 3D models, and then render them using Flash. According to Adobe, Photoshop is used in more than 100,000 jobs or projects every single day. If you plan to work in Graphic Design or Media Biz, you should need to be updated with all the latest Photoshop features. Adobe Photoshop is a robust tool, and the graphic designers using it are always inspired to come with newer, and improved ideas. With a little improvement and effort, you can also come up with amazing pictures for your product or work! Adobe is an industry-leading software company that develops robust software for different industries and fields. Adobe products are aimed at enhancing the quality of multimedia and enhancing the quality of products. Its flagship software, Adobe Photoshop, is an application for editing both photos and graphics. One of the coolest features is the ability to undo and redo actions; this is a light-weight feature that is highly efficient to use. If you are in need of a graphic designing product, then you should ideally consider Adobe Photoshop and Adobe Photoshop and Adobe Photoshop and Adobe Photoshop and Adobe Photoshop and Adobe Photoshop and Adobe Photoshop and Adobe Photoshop and Adobe Photoshop and Adobe Photoshop and Adobe Photoshop and Adobe Photoshop and Adobe Photo

adobe photoshop elements software download adobe photoshop elements 9 free download adobe photoshop elements 13 download with serial number adobe photoshop elements 14 download adobe photoshop elements 15 download adobe photoshop elements 16 download adobe photoshop elements 16 download adobe photoshop elements 17 download adobe photoshop elements 18 download adobe photoshop elements 19 download adobe photoshop elements 19 download adobe photoshop elements 10 download adobe photoshop elements 10 download adobe photoshop ele

Adobe® Photoshop® Elements gives you everything you need to capture memories and share them with family and friends, whether you want to digitize your old photographs, create websites, or create realistic-looking cartoons. Mac users who need support in Photoshop for OS X and Photoshop for OS X and Photoshop Elements for OS X and Photoshop for Mac, you get the same power and versatility you've come to expect from Photoshop and support for OS X 10.7 Lion. Photoshop and support for OS X 10.7 Lion. Photoshop and support for Mac OS 10.4 or later, Windows XP and Windows Vista, and most UNIX operating systems. Elements has fully integrated support for most major RAW and non-RAW image file formats, plus TIFF, JPEG, GIF, and BMP. Plus, Elements comes with easy photo organization, editing, printing, and sharing tools. Users can also create, edit, organize, create, and share Web galleries and Web pages using simple Web browser tools. Adobe Photoshop Elements is an easy-to-use photo and image editor with fully integrated support for RAW and non-RAW image file formats, TIFF, JPEG, GIF, and BMP. It also comes with easy photo organization, editing, printing, and sharing tools. Plus, you can create, edit, navigate, print, and share Web galleries and Web pages using simple Web browser tools. Adobe Photoshop is a leading professional photo editing application that uses layers, smart guides, and channels to let any user achieve images that are simply impossible with other methods. Photoshop gives you the power you need to create professional-quality images, and includes valuable tools like Content-Aware Move, Smart Objects, and Quick Selection. With Photoshop, you find and apply color and texture changes with Just a click, and then use other tools to make your image extraordinary with layers and selections.

When perfect is the location of your own creativity, Photoshop CC 2018 is a terrific way to realize that design. It provides more amazing innovation and value for every photo or graphic. Coming equipped with very powerful technology and intuitive design, Photoshop CC 2018 turns to be the most wonderful image editing software of the whole year. It stough functions, numerous photo editing studios, amazing effects and more are making designers to experience. It can assist you to improve their product designs. Tired of images not coming out exactly how you expected? Adobe Photoshop features a built in History panel so you can see exactly how your adjustments have been applied, with a click of a button. Doing complex adjustments to shadows, highlights, midtones and color is simple with the one-click functions of the new Shadow and Highlights sliders. Adjusting exposure, brightness, contrast, levels or other important characteristics of a photo is easy when you use the new Exposure and Brightness sliders. Now, you can simply adjust the intensity of the highlights and shadows simply with a click of a button. No complicated exposure adjustments a grid showing the ranges of levels available for adjustments. This helps you to choose the right tonal range. Now with new Lens Corrections to your lenses and post-processing filters as easily as when you used a film camera. With Lens Correction, adjust chromatic aberration and remove unwanted diffraction. If you want to learn more about all the adjustments made with Lens Correction, please check at https://lenscorrection.dobe.com. Get Adobe license to practice Lens Correction functions.

https://zeno.fm/radio/gta-iv-disc-2-iso https://zeno.fm/radio/tekla-structural-designer-keygen https://zeno.fm/radio/solucionario-probabilidad-y-estadistica-walpole-6-edicion https://zeno.fm/radio/kahaani-hindi-720p-dvdrip-torrent https://zeno.fm/radio/coreldraw-graphics-suite-x5-keygen-torrent https://zeno.fm/radio/resident-evil-hd-remaster-ps3-save-editor

http://www.otomakassar.com/wp-content/uploads/2023/01/delyule.pdf

https://www.place-corner.com/photoshop-7-download-mega-2021/

https://www.corsisj2000.it/adobe-photoshop-apk-download-for-windows-7-better/

For the most users, zooming is a very important part of the development of any thing. These days, the application have a huge library with list of cropped and zoomed objects. Although zooming is an integral part of the interface development, it is quite tiresome to maintain it. For new users who know nothing about style design and adobe, the ones who want the best options to create and edit complex artworks with ease and speed, the Adobe Photoshop's features keep flowing out for all the photographer, videographer, videographer, videographer, filmmakers and content creators to get the best out of their art. To allow a seamless way to create, edit and output with the best tools in the industry, Adobe Photoshop is coming to a future by the name of **Photoshop Creative Cloud** and **Adobe Creative Cloud Classroom programs**. Adobe Photoshop Features From the latest cover 5 out of the Adobe Creative Cloud programs added new features to the Photoshop lineup since the launch of the Creative Cloud subscription program last year. These changes were made to overcome some of the shortcomings of using a subscription model so designers can bring their artworks to life efficiently and with the best results, while architects and interiors designers are able to create the best designs that showcase their talents and creativity. Let's take a look at some of the key changes with a focus on the photo editing tools.

http://pepsistars.com/mr-photoshop-for-windows-7-download-install-8/ https://bodhirajabs.com/wp-content/uploads/2023/01/corjair.pdf https://ourlittlelab.com/adobe-photoshop-2021-version-22-4-license-keygen-windows-2023/ https://hypdsupps.com/wp-content/uploads/2023/01/dagneran.pdf https://www.zmiksowane.com/wp-content/uploads/2023/01/blavhan.pdf https://ayusya.in/photoshop-2022-version-23-1-download-product-key-win-mac-3264bit-2022/ https://seoburgos.com/photoshop-app-download-apk-download-best/ https://masajemuscular.com/download-free-adobe-photoshop-2022-version-23-0-1-activation-windows-10-11-64-bits-hot-2023/ http://gjurmet.com/en/adobe-photoshop-cc-2015-download-free-with-license-code-macwin-x3264-2022/ https://lifemyway.online/wp-content/uploads/2023/01/Photoshop 2021 Version 2200.pdf https://overtorneaevenemang.se/uncategorized/adobe-photoshop-2021-version-22-1-0-download-crack-full-product-key-2023/ https://www.grenobletrail.fr/wp-content/uploads/2023/01/elizkai.pdf https://www.holidays-bulgaria.com/wp-content/uploads/2023/01/adobe-photoshop-malayalam-font-free-download-exclusive.pdf https://luxurygamingllc.com/adobe-photoshop-cs6-with-key-crack-2023/ https://beddinge20.se/photoshop-cc-2019-with-licence-key-product-key-full-windows-10-11-3264bit-last-release-2022/ https://mercatinosport.com/wp-content/uploads/2023/01/ikeday.pdf http://silent-arts.com/adobe-photoshop-cs6-2020-free-download-hot/ http://www.affiliate1on1.com/wp-content/uploads/2023/01/runens.pdf https://chicmaman.net/photoshop-cc-2019-version-20-download-free-activation-code-with-keygen-keygen-for-lifetime-x64-latest-version-2022/ https://list-vour-blog.com/wp-content/uploads/2023/01/Download-free-Adobe-Photoshop-2022-Version-230-With-Activation-Code-Crack-X64-2023.pdf https://techcrunch-india.com/wp-content/uploads/2023/01/Photoshop 810 Apk Download LINK.pdf https://agaratalpha.com/photoshop-background-remover-software-free-download-verified/ http://tutmagazine.net/adobe-photoshop-2021-version-22-2-registration-code-with-activation-code-macwin-64-bits-updated-2023/ http://www.landtitle.info/download-photoshop-online-gratis-hot/ https://compromissoacademico.com/photoshop-software-download-for-pc-32-bit-verified/ https://7hjbe5.a2cdn1.secureserver.net/wp-content/uploads/2023/01/Latest-Version-Of-Adobe-Photoshop-Free-Download-For-Windows-10-PORTABLE.pdf?time=1672649840 https://torbayexperts.com/wp-content/uploads/2023/01/Photoshop 2021 version 22 Download free LifeTime Activation Code Activation Code 2022.pdf https://lexclig.com/photoshop-brushes-mega-bundle-free-download-work/ https://www.vikaybeauty.com/wp-content/uploads/2023/01/guglchri-3.pdf http://saturdaysstyle.com/?p=25312 https://jasaborsumurjakarta.com/download-free-photoshop-2022-version-23-with-license-code-pc-windows-hot-2022 https://mammothminerockshop.com/download-free-adobe-photoshop-cc-2015-version-18-activation-key-win-mac-new-2022/ https://nutacademia.com/wp-content/uploads/2023/01/Adobe-Photoshop-CS5-Registration-Code-With-Full-Keygen-WinMac-upDated-2022.pdf https://towntexas.com/wp-content/uploads/2023/01/lorbra.pdf https://www.ocacp.com/wp-content/uploads/2023/01/harckap.pdf https://susanpalmerwood.com/download-photoshop-cs4-serial-number-full-torrent-new-2022/

https://www.godmotivated.org/wp-content/uploads/2023/01/Skin Retouch Photoshop Action Free Download REPACK.pdf

The main tool bar at the top litters most of the screenspace with an array of editing and color-correction tools. However, not all of the editing functions are visible on all screens (buttons are visible on all screens (buttons are visible on all screens (buttons and droplists use a lot of screen space). The following list is a look at what Photoshop Elements can do for you in everyday photography use. Elements loads images using a storyboard that allows you to view or edit a series of images. In the main sidebar is a timeline that allows you to cut, copy, and paste your images in order, or create a new story. Plus, one to three additional storyboards provide easy access to all your images with a collection of tools like a rating mark, color compensation, or rotate. The picture-in-picture feature allows you to zoom in on select images or in whole layer stacks. In addition, the tool box offers filters, masks, and other adjustment tools. Elements offers a lot of quick-start options for importing images, including from camera memory card, online, and across local folders. In addition, you can choose between the camera's XMP metadata or the XMP-free RAW quality to save space on your hard drive. Helpfully, the software can be set to automatically ingest photos you previously imported, preserving your settings to save on time you would have spent setting up a task. Elements offers a lot of features to layer images together. You can duplicate layers to add them several times if you want, beautifully merge layers for a single image, add arrows to indicate layer order, or copy or move layers to other elements in your document.